工事様式1個人

## 郵送書類チェックリスト建設工事【個人】【記載例】

※太枠内を記入してください。

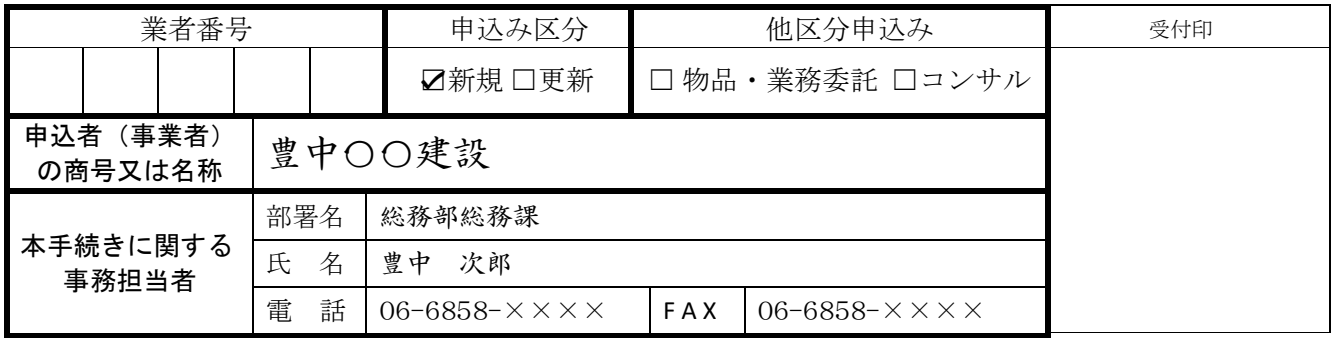

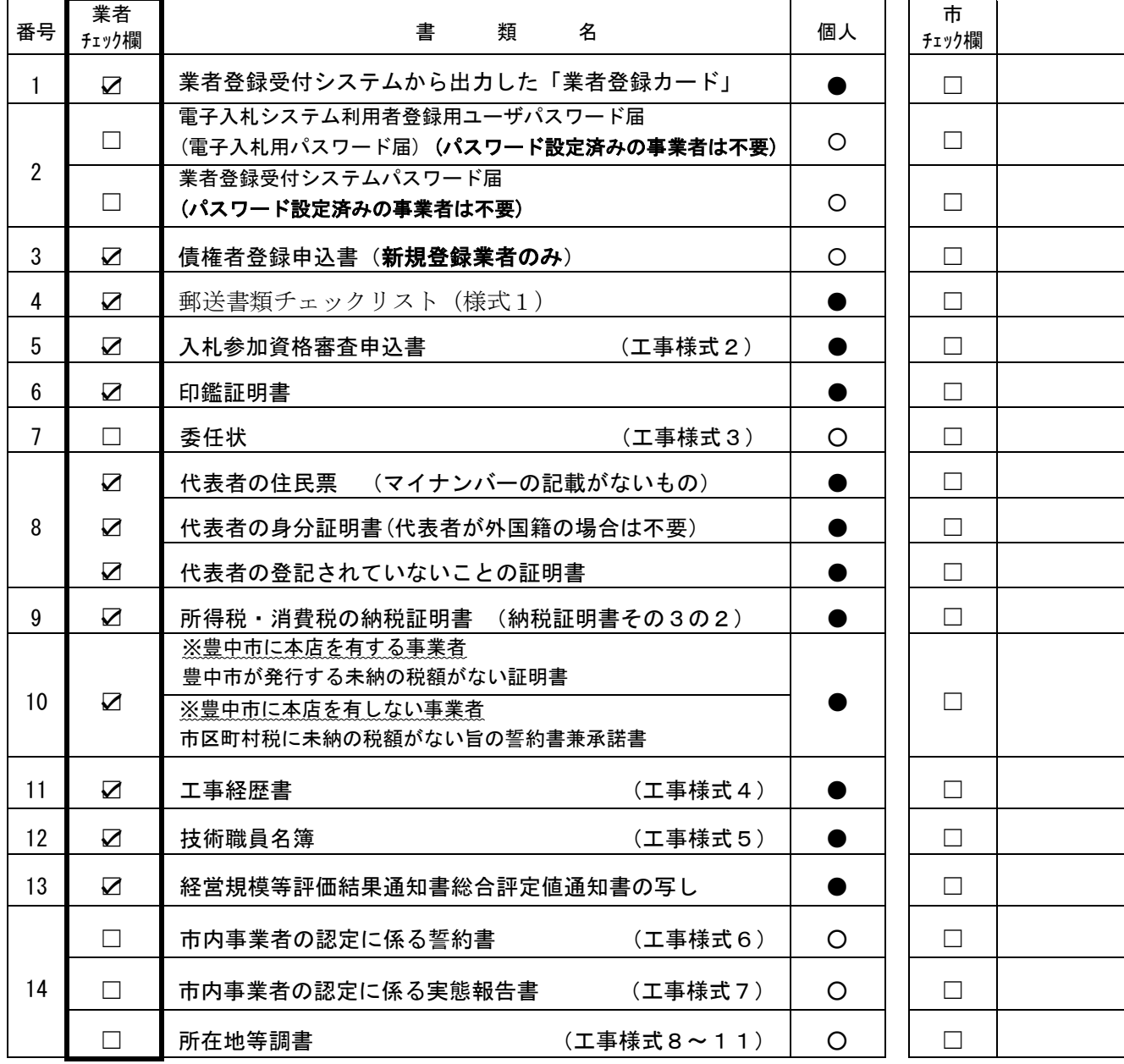

【書類提出に関する流れ】

(1) 送付する書類について、「書類作成上の注意」を確認し、上記番号順に書類を並べてください。

- (3) 書類に穴を空け、A4-S判の紙フラットファイルに綴ってください。(色指定はありません。)
- なお、ファイルの背表紙に商号又は名称及び申込区分【工事】を書いてください。
- (4) 封筒に「入札参加資格審査申込書類在中」と朱書し、簡易書留・配達記録郵便などの追跡可能なもので郵送 してください。受付期間内の消印有効になります。また、他区分にも申込される場合は複数のファイルを一つ の 封筒に同封し送付してください。

<sup>「</sup>個人」欄の●印は必須書類、○印は該当する方のみ提出する書類です。

<sup>(2)</sup> 書類を再度確認し、問題なければ業者チェック欄の□にチェック(レ)を入れてください。